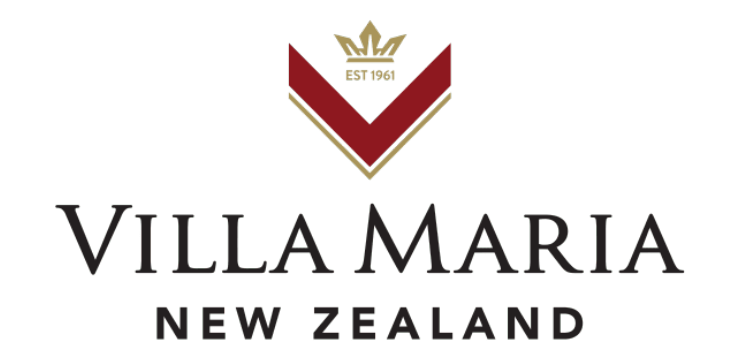

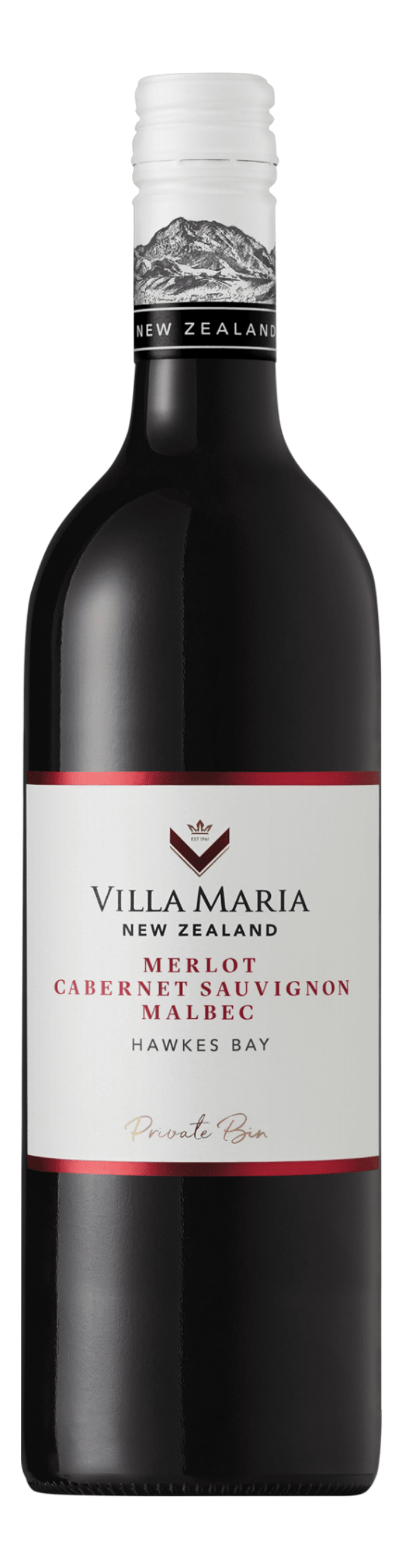

# **HAWKE'S BAY Private Bin Merlot Cabernet Sauvignon Cabernet Franc Malbec** 2021

### **Winemakers Comment**

This blend of predominantly Merlot and Cabernet Sauvignon has fragrant aromas and flavours of cassis, red fruits and dried herbs. A rich mouthfeel is balanced with supple tannins leads to a deliciously smooth finish.

## **Serving Suggestion**

A great pairing with all red meats, hard cheeses, and Mediterranean inspired cuisine.

#### **Season & Viticulture**

The fruit for this wine was sourced from vineyards located across the Hawkes Bay region. An array of soil profiles including free draining alluvial gravels, combined with high sunshine hours make Hawkes Bay New Zealand's 'home' to the French Bordeaux varieties Merlot, Cabernet Sauvignon, Cabernet Franc and Malbec.

## Winemaking

The fruit for this Hawkes Bay blend was harvested, destemmed, and crushed to stainless steel fermentation vessels. Daily cap management ensured a gentle infusion of fruit flavours and colour from the grapes into the wine. Once dry, the wine was pressed off skins to undergo maturation in tank and barrel for at

least 12 months before blending and bottling.

#### **Technical details**

VARIETIES: 57% Merlot, 41% Cabernet Sauvignon, 1% Cabernet Franc, 1% Malbec **ALCOHOL: 13.5% TOTAL ACIDITY: 5.85g/l** PH: 3.6 RESIDUAL SUGAR: 1.4g/l